# Statistique

## Laurent Rouvière

### Septembre 2021

## **Contents**

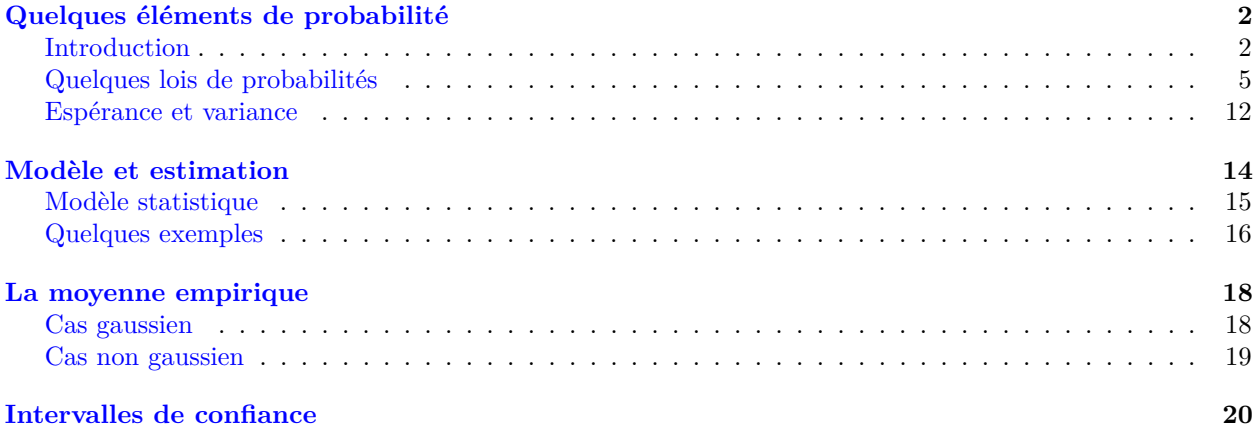

### **Présentation**

- *Preé-requis*: Bases de **R**, probabilités, statistique et programmation
- *Objectifs*: être capable de mettre en œuvre une démarche statistique rigoureuse pour répondre à des problèmes standards
	- **–** estimation : ponctuelle et par intervalles
	- **–** tests d'hypothèses
	- **–** modèle linéaire
- *Enseignant*: Laurent Rouvière, [laurent.rouviere@univ-rennes2.fr](mailto:laurent.rouviere@univ-rennes2.fr)
	- **–** Thèmes de recherche : statistique non-paramétrique et apprentissage statistique
	- **–** Enseignement: probabilités, statistique et logiciels (Universités et écoles)
	- **–** Consulting: energie (ERDF), finance, marketing.

### **Plan**

- *Théorie* (modélisation statistique) et pratique sur machines (R).
- 1. Introduction à R
	- Environnement Rstudio
	- Objets R
	- Manipulation et visualisation de données
- 2. "Rappels" de probabilités
- 3. Estimation ponctuelle et par intervalle
- 4. Introduction aux tests.

## <span id="page-1-0"></span>**Quelques éléments de probabilité**

### <span id="page-1-1"></span>**Introduction**

### **Une problématique. . .**

### *Exemple*

Les iris de Fisher.

- 1. Quelle est la longueur de sépales moyenne des iris ?
- 2. Peut-on dire que cette longueur moyenne est égale à 5.6 ?
- 3. Les Setosa ont-elles des longueurs de sépales plus petites que les autres espèces ? Avec quel niveau de confiance ?

### **Des données**

### *Collecte de données*

- Pour répondre à ces questions on réalise des expériences.
- Exemple : on mesure les longueurs et largeurs de sépales et pétales pour 150 iris (50 de chaque espèce).

```
> data(iris)
> summary(iris)
## Sepal.Length Sepal.Width Petal.Length Petal.Width
## Min. :4.300 Min. :2.000 Min. :1.000 Min. :0.100
## 1st Qu.:5.100 1st Qu.:2.800 1st Qu.:1.600 1st Qu.:0.300
## Median :5.800 Median :3.000 Median :4.350 Median :1.300
## Mean :5.843 Mean :3.057 Mean :3.758 Mean :1.199
## 3rd Qu.:6.400 3rd Qu.:3.300 3rd Qu.:5.100 3rd Qu.:1.800
## Max. :7.900 Max. :4.400 Max. :6.900 Max. :2.500
## Species
## setosa :50
## versicolor:50
## virginica :50
##
##
##
```
### **Autre exemple**

- On considères deux échantillons **E1** et **E2**.
- *Question* : la moyenne est-elle égale à 5 ?

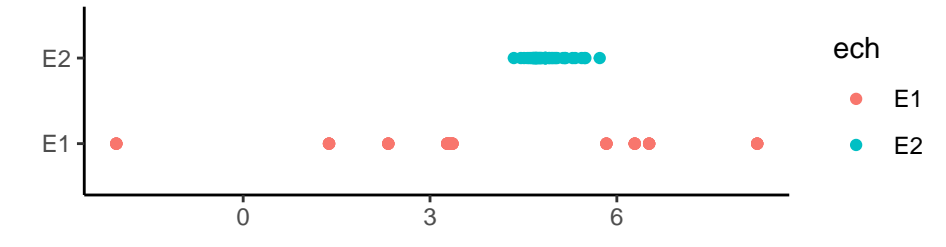

#### *Remarque*

Plus difficile de répondre pour **E1** car :

- Moins d'observations ;
- Dispersion plus importante.

### **Un autre exemple**

- Deux candidats se présentent à une élection.
- On effectue un sondage, les résultats sont

```
> summary(election)
## res
## A:488
## B:512
```
- *Problématique* : qui va gagner ?
- Avec quel niveau de confiance peut-on répondre à cette question ?

### **Statistiques descriptives et visualisation**

Ces approches peuvent donner une intuition pour répondre.

```
> iris %>% summarize(mean(Sepal.Length))
## mean(Sepal.Length)
            5.843333
> iris %>% group_by(Species) %>% summarize(mean(Sepal.Length))
## # A tibble: 3 x 2
## Species `mean(Sepal.Length)`
## <fct> <dbl>
## 1 setosa 5.01
## 2 versicolor 5.94
## 3 virginica 6.59
> election %>% mutate(res_A=res=="A") %>%
+ summarize(Prop_A=mean(res_A))
```

```
## Prop_A
## 1 0.488
```

```
> ggplot(iris)+aes(x=Species,y=Sepal.Length)+geom_boxplot()
```
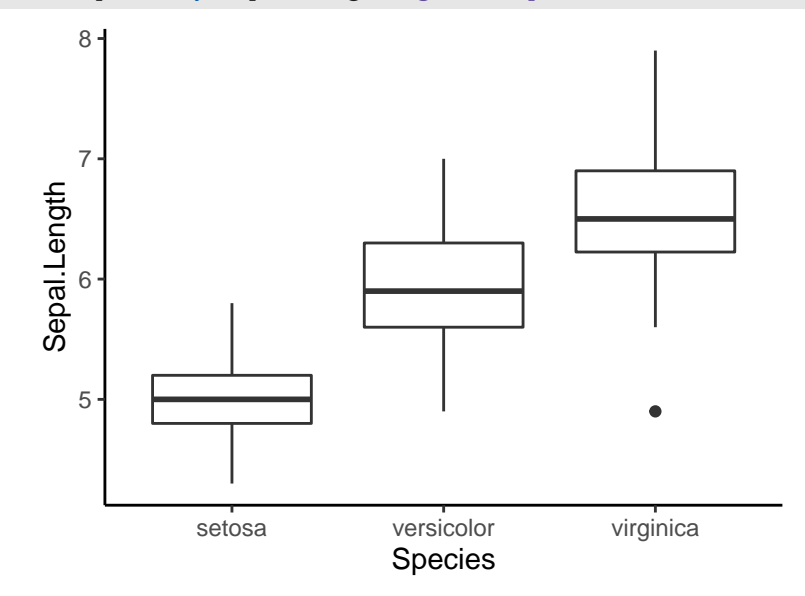

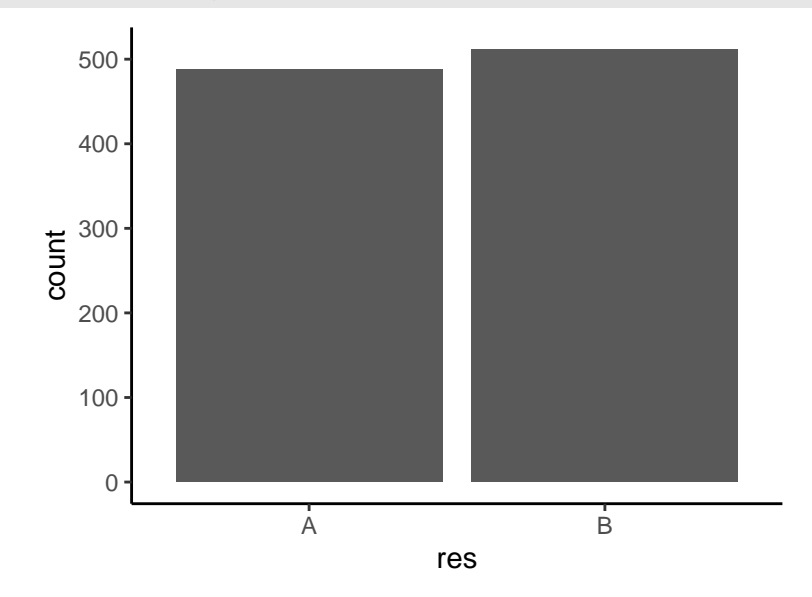

### **Hasard, aléa. . .**

• La réponse à ces questions peut *paraître* simple.

### *Première réponse*

- Iris : si la longueur moyenne des pétales mesurées est différente de 0.6, on répond non.
- Election : si la proportion de sondés votant pour A est supérieure à 0.5, on répond que A gagne.

#### **Problème**

- Ces réponses sont très (trop) *liées aux données observées*.
- Si je recommence l'expérience (sur d'autres iris ou d'autres électeurs), les *conclusions peuvent changer*.
- Conclusion : il faut prendre en compte cet aléa du au choix des individus ainsi que le *nombre d'observations* et la *dispersion des mesures*.

#### **Probabilités**

- *Idée* : répondre à ces questions en calculant (estimant) des probabilités.
- *Notation* :  $x_1, \ldots, x_n$  *n* observations.

#### *Hypothèse*

Les observations proviennent d'une certaine *loi de probabilité* (inconnue).

#### **Problème**

Qu'est-ce qu'une loi de probabilité ?

### *"Définition"*

- Une loi de probabilité est un objet qui permet de mesurer ou quantifier la chance qu'un évènement se produise.
- *Mathématiquement*, il s'agit d'une fonction **P** : Ω → [0*,* 1] telle que, pour un évènement *ω* ∈ Ω, **P**(*ω*) mesure la "chance" que l'évènement *ω* se réalise.

#### **Exemple**

- *Pile ou face* :  $P(\text{pile}) = P(\text{false}) = 1/2$ .
- *Dé équilibré* :  $P(1) = P(2) = \cdots = P(6) = 1/6$ .

### <span id="page-4-0"></span>**Quelques lois de probabilités**

- Une loi de probabilité permet de *visualiser/caractériser/mesurer* les valeurs que peut prendre une variable.
- On distingue *deux types* de loi de probabilité que l'on caractérise en étudiant les valeurs possibles de la variable (et donc de l'expérience).

### *Variable discrète*

- Si l'ensemble des valeurs que peut prendre la variable est fini ou dénombrable, la variable est discrète.
- pile ou face, nombre de voitures à un feu rouge, nombre d'aces dans un match de tennis...

#### *Variable continue*

- Si l'ensemble des valeurs que peut prendre la variable est infini (R ou un intervalle de R) la variable est continue.
- Duret de trajet, taille, vitesse d'un service, longueur d'un saut...

### **Comment définir une loi discrète ?**

Pour *caractériser un loi discrète*, il faudra donner :

- 1. l'ensemble des valeurs possibles de la variable ;
- 2. la probabilité associée à chacune de ses valeurs.

#### *Exemple*

- Soit *X* la variable aléatoire qui représente le statut matrimonial d'une personne.
- *X* peut prendre 4 valeurs : célibataire, marié, divorcé, vœuf (4 valeurs donc loi discrète).
- On caractérise sa loi
	- $P(X = \text{cel}) = 0.20$ ,  $P(X = \text{marié}) = 0.4$ ,  $P(X = \text{div}) = 0.3$ ,  $P(X = \text{vœuf}) = 0.1$ .

#### **Remarque**

La somme des probabilités doit *toujours être égale à 1*.

### **Bernoulli**

#### *Définition*

La loi de Bernoulli de paramètre *p* ∈ [0*,* 1] est définie par

- Valeurs possibles : 0 (échec) et 1 (succés)
- Proba :  $P(X = 0) = 1 p$  et  $P(X = 1) = p$ .

#### **Exemple**

- Modélisation de phénomènes à 2 *issues*.
- Pile ou face, ace/pas ace, acceptation/rejet, oui/non...

### **Le coin R**

• Fonction dbinom

 $>$  dbinom $(x, 1, p)$ 

• Loi de Bernoulli de *paramètre 0.5*

> dbinom(0,1,0.5) ## [1] 0.5 > dbinom(1,1,0.5) ## [1] 0.5

• Loi de Bernoulli de *paramètre 0.8*

```
> dbinom(0,1,0.8)
## [1] 0.2
> dbinom(1,1,0.8)
## [1] 0.8
```
### **Binomiale**

- On répète *n* expériences de *Bernoulli* de paramètres *p* ∈ [0*,* 1] de façon *indépendante*.
- On note  $X_1, \ldots, X_n$  les *n* résultats.
- $\sum_{i=1}^{n} X_i$  (qui compte le nombre de 1) suit une loi *Binomiale*  $\mathcal{B}(n, p)$ .

### *Loi binomiale*

- Valeurs possibles :  $\{0, 1, \ldots, n\}$ .
- Proba :

$$
\mathbf{P}(X=k) = \binom{n}{k} p^k (1-p)^{n-k} \quad \text{avec} \quad \binom{n}{k} = \frac{n!}{k!(n-k)!}.
$$

#### **Exemple**

Nombre de *succès* sur *n* épreuves : nombre de piles, nombre d'aces sur *n* services.

#### **Le coin R**

• Fonction dbinom :

```
> dinom(x,n,p)
```
• Loi binomiale  $\mathcal{B}(10, 0.5)$ 

```
> dbinom(0,10,0.5);dbinom(5,10,0.5);dbinom(10,10,0.5)
## [1] 0.0009765625
## [1] 0.2460938
## [1] 0.0009765625
```
• Loi binomiale  $\mathcal{B}(50, 0.8)$ 

```
> dbinom(0,50,0.8);dbinom(25,50,0.8);dbinom(50,50,0.8)
## [1] 1.1259e-35
## [1] 1.602445e-06
## [1] 1.427248e-05
```
### **Visualisation**

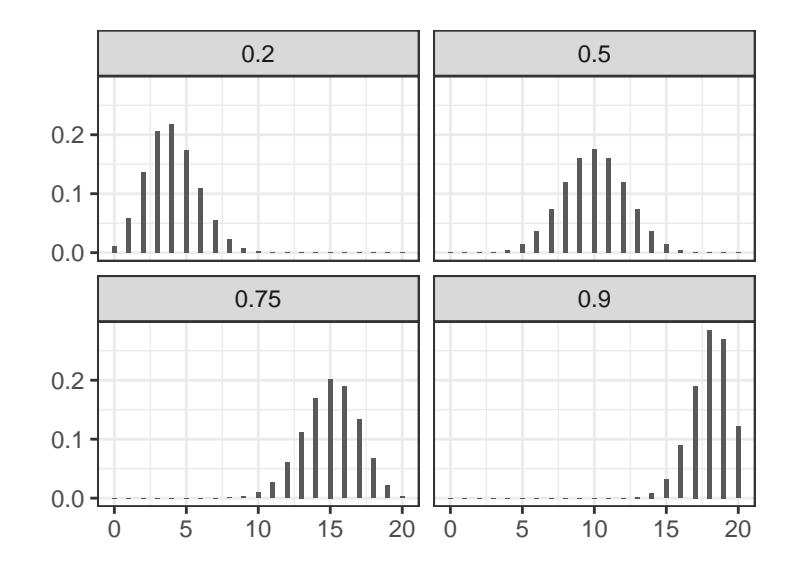

### **Loi de Poisson**

### *Définition*

- Valeurs possibles : N.
- Proba :

$$
\mathbf{P}(X=k) = \frac{\lambda^k \exp(-\lambda)}{k!}
$$

où *λ* est un paramètre positif. On la note P(*λ*).

### **Exemple**

- Données de *comptage*.
- Nombre de voitures à un feu rouge, nombre de personnes à une caisse, nombre d'admis à une épreuve...

### **Le coin R**

• Fonction dpois :

> dpois(x,lambda)

• Loi de Poisson  $\mathcal{P}(1)$ 

```
> dpois(0,1);dpois(5,1);dpois(10,1)
## [1] 0.3678794
## [1] 0.003065662
## [1] 1.013777e-07
```
• Loi binomiale  $\mathcal{P}(10)$ 

```
> dpois(0,10);dpois(5,10);dpois(10,10)
## [1] 4.539993e-05
## [1] 0.03783327
## [1] 0.12511
```
### **Visualisation**

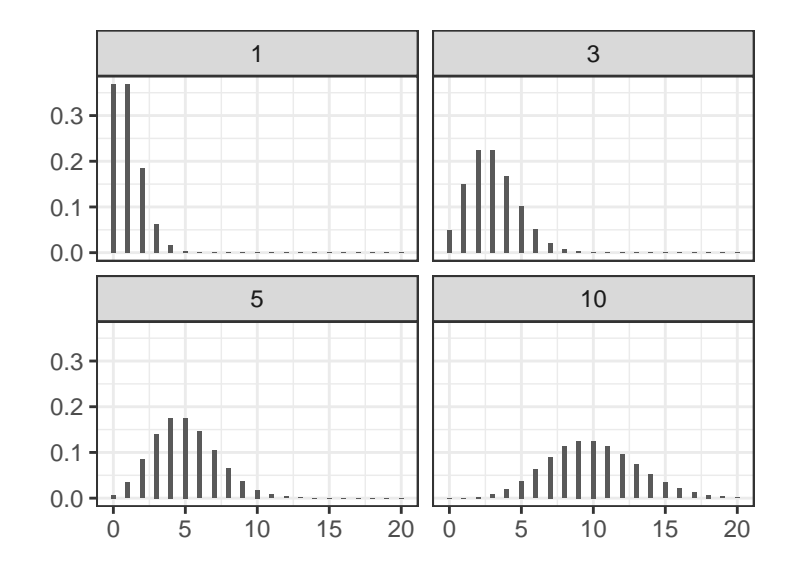

### **Comment définir une loi continue ?**

- Une loi continue prend une *infinité* de valeurs (sur un intervalle ou sur R tout entier).
- Pour la caractériser on utilisera une *fonction de densité* qui permettra de *mesurer la probabilité* que la variable appartienne à un intervalle.
- Cette probabilité se déduit de l'*aire* sous la densité.

### *Exemple*

Si *X* admet pour densité *f*, alors

$$
\mathbf{P}(X \in [a, b]) = \int_{a}^{b} f(x) \, \mathrm{d}x.
$$

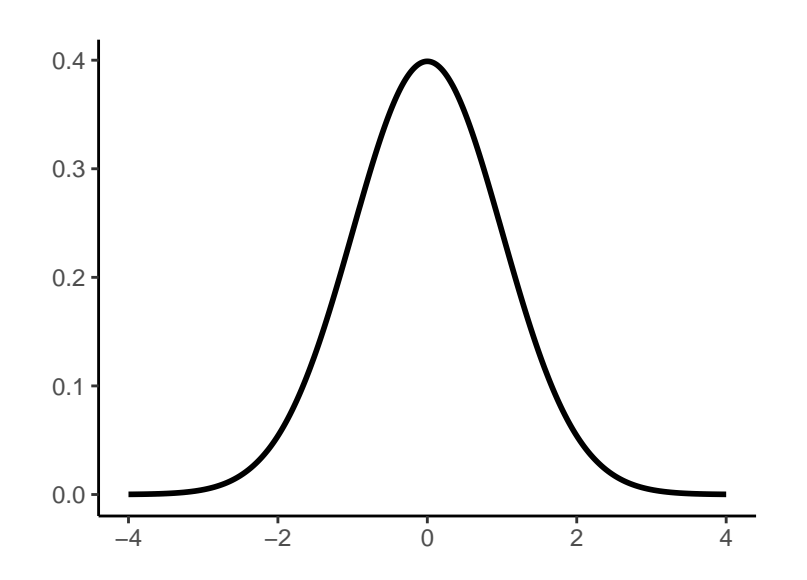

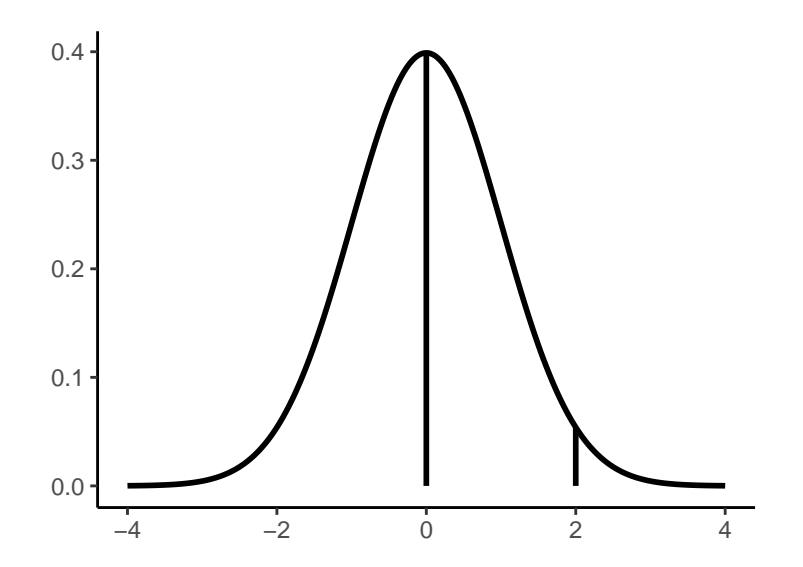

*Question*

 $P(X \in [0, 2]) =$ ???

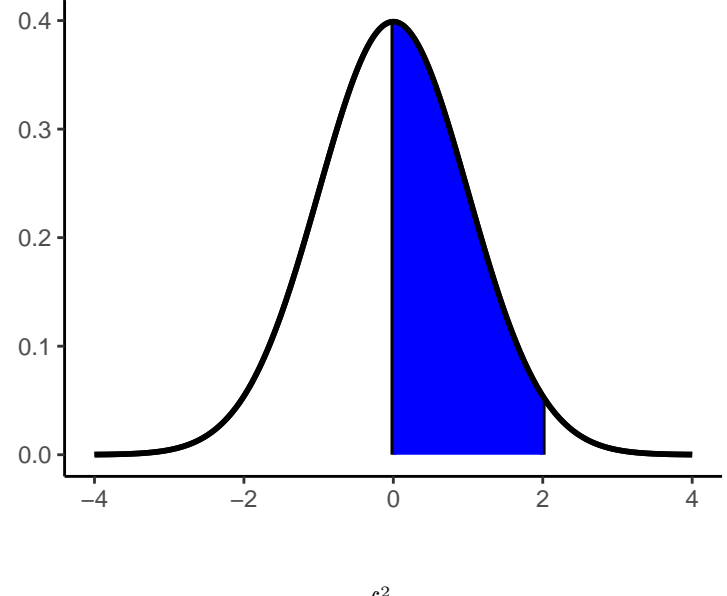

*Réponse*

$$
\mathbf{P}(X \in [0,2]) = \int_0^2 f(x) \, dx \simeq 0.48.
$$

## **Densité**

### *Définition*

Une densité de probabilité est donc une  $\textit{fonction } f: \mathbb{R} \rightarrow \mathbb{R}$  qui doit vérifier les trois propriétés suivantes :

- 1. Elle doit être positive :  $f(x) \geq 0 \ \forall x \in \mathbb{R}$ ;
- 2. Elle doit être intégrable.
- 3. Son intégrale sur R doit être égale à un :

$$
\int_{-\infty}^{+\infty} f(x) \, \mathrm{d}x = 1.
$$

### **Remarques**

• *Attention* : pour une variable continue *X* on a toujours

$$
\mathbf{P}(X=x) = \int_x^x f(x) \, \mathrm{d}x = 0.
$$

- On s'intéresse à des probabilités pour intervalles ou des réunions d'intervalles.
- Ces probabilités se déduisent à partir d'*aires*, et donc d'intégrales.

### **Loi uniforme**

### *Définition*

La loi uniforme sur un intervalle [*a, b*] admet pour densité

$$
f(x) = \begin{cases} \frac{1}{b-a} & \text{si } x \in [a, b] \\ 0 & \text{sinon.} \end{cases}
$$

On la note  $\mathcal{U}_{[a,b]}.$ 

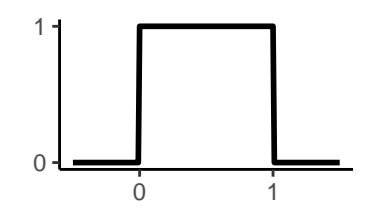

### **Interprétation**

Les valeurs de *X* sont réparties *uniformément* sur l'intervalle [*a, b*].

### **Le coin R**

• Densité : fonction *dunif*

 $>$  dunif(-1,0,1); dunif(0.5,0,1); dunif(2,0,1) ## [1] 0 ## [1] 1 ## [1] 0

• Fonction de répartition :  $F(x) = P(X \leq x)$  avec *punif* :

> punif(0,0,1);punif(0.2,0,1);punif(0.5,0,1) ## [1] 0 ## [1] 0.2 ## [1] 0.5

• Calcul de probabilités :

```
P(X \in [0.1, 0.4]) = P(X \le 0.4) - P(X < 0.1).
```
> punif(0.4,0,1)-punif(0.1,0,1) ## [1] 0.3

### **La loi normale**

### *Définition*

La loi normale ou loi gaussienne de paramètre  $\mu \in \mathbb{R}$  et  $\sigma^2 \in \mathbb{R}^+$  admet pour densité

$$
f(x) = \frac{1}{\sigma\sqrt{2\pi}} \exp\left(-\frac{(x-\mu)^2}{2\sigma^2}\right).
$$

On la note  $\mathcal{N}(\mu, \sigma^2)$ .

#### **Remarque**

- *µ* représente le tendance centrale de la loi, on parle de valeur *moyenne*.
- *σ* 2 représente la *dispersion* de la loi autour de la valeur moyenne, on parle(ra) de *variance*.
- Elle permet de modéliser des phénomènes centrés en une valeur.
- C'est la loi limite du *théorème central limite*.

### Exemples pour différents  $(\mu, \sigma^2)$

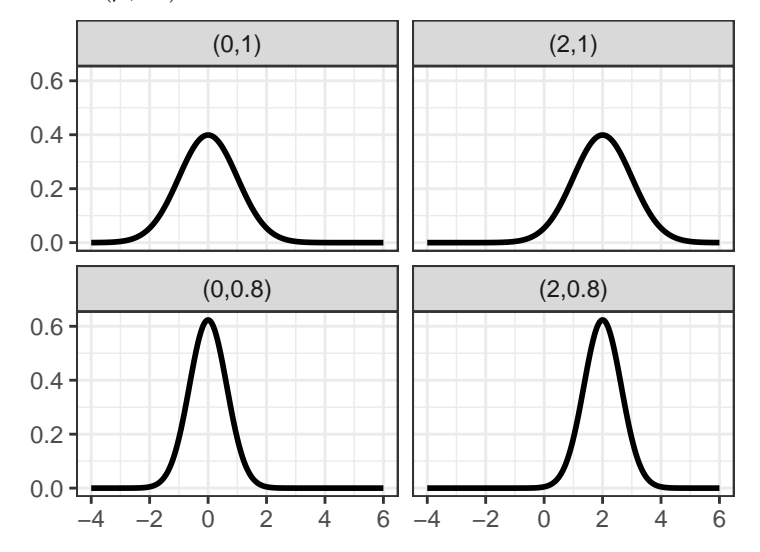

### **Le coin R**

• Densité : fonction *dnorm*

> dnorm(0,0,1);dnorm(0.05,0,1);dnorm(0.95,0,1) ## [1] 0.3989423 ## [1] 0.3984439 ## [1] 0.2540591

• Fonction de répartition :  $F(x) = P(X \leq x)$  avec *pnorm* :

 $>$  pnorm(0,0,1);pnorm(2,0,1);pnorm(-2,0,1) ## [1] 0.5 ## [1] 0.9772499 ## [1] 0.02275013

• Calcul de probabilités :

 $P(X \in [0, 1]) = P(X \le 1) - P(X < 0).$ 

```
> pnorm(1,0,1)-pnorm(0,0,1)## [1] 0.3413447
```
### **Loi exponentielle**

### *Définition*

La loi exponentielle de paramètre *λ >* 0 admet pour densité

$$
f(x) = \lambda \exp(-\lambda x), \quad x \in \mathbb{R}^+.
$$

On la note  $\mathcal{E}(\lambda)$ .

### **Exemple**

• Cette loi est souvent utilisée pour modéliser des *durées de vie* (composant électronique, patients atteint d'une pathologie...).

### **Visualisation**

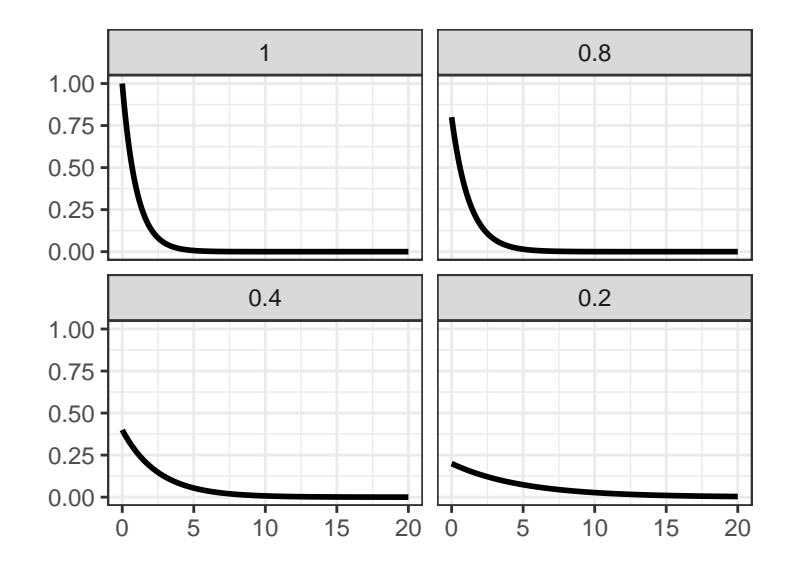

### **Le coin R**

• Densité : fonction *dexp*

> dexp(1,1);dexp(3,1) ## [1] 0.3678794 ## [1] 0.04978707

• Fonction de répartition :  $F(x) = P(X \leq x)$  avec *pexp* :

> pexp(1,1);pexp(5,1) ## [1] 0.6321206 ## [1] 0.9932621

• Calcul de probabilités :

 $P(X \in [2, 4]) = P(X \le 4) - P(X < 2).$ 

 $>$  pexp(4,1)-pexp(2,1) ## [1] 0.1170196

### <span id="page-11-0"></span>**Espérance et variance**

### **Motivations**

- Loi de probabilité : *pas toujours facile à interpréter* d'un point de vue pratique.
- *Objectif* : définir des indicateurs (des nombres par exemple) qui permettent d'interpréter une loi de probabilité (tendance centrale, dispersion...).

### **Espérance**

### **Définition**

L'*espérance* d'une variable aléatoire *X* est le *réel* défini par :

$$
\mathbf{E}[X] = \int_{\Omega} X(\omega) \, d\mathbf{P}(\omega).
$$

### *Interprétation*

- La formule ci-dessus ne sera d'aucun intérêt pratique, elle permet juste de *comprendre l'interprétation de l'espérance*.
- L'espérance revient à intégrer les valeurs de la v.a.r. *X* pour chaque évènement *ω* pondéré par la mesure de probabilité de chaque évènement.
- Elle s'interprète ainsi en terme de valeur moyenne prise par *X*.

### **Calculs d'espérance**

• Pour les *calculs d'espérance*, on distingue les cas discrets et continus.

#### *Propriété*

• Cas discret :

$$
\mathbf{E}[X] = \sum_{\text{values possibles de } X} x \mathbf{P}(X = x).
$$

• Cas continu :

$$
\mathbf{E}[X] = \int_{-\infty}^{+\infty} x f(x) \, \mathrm{d}x
$$

où *f* est la densité de *X*.

### **Exemples**

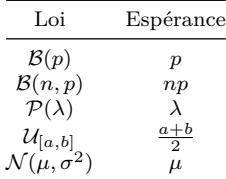

#### **Variance**

#### **Définition**

• La *variance* de *X*, notée **V**[*X*], est définie par :

$$
\mathbf{V}[X] = \mathbf{E}\left[ (X - \mathbf{E}[X])^2 \right] = \mathbf{E}[X^2] - (\mathbf{E}[X])^2.
$$

• Sa racine carrée positive  $\sigma[X]$  est appelée *écart-type* de *X*.

#### *Interprétation*

- La variance est un réel positif.
- Elle mesure l'écart entre les valeurs prises par *X* et l'espérance (moyenne) de *X* =⇒ interprétation en terme de dispersion.

### *Exemple*

- 1. Loi de Bernoulli  $\mathcal{B}(p)$  :  $\mathbf{V}[X] = p(1-p)$ ;
- 2. Loi uniforme sur  $[0,1]$  :  $\mathbf{V}[X] = 1/12$ ;
- 3. Loi uniforme sur  $[1/4, 3/4] : V[X] = 1/48$ ;

### $\end{m$

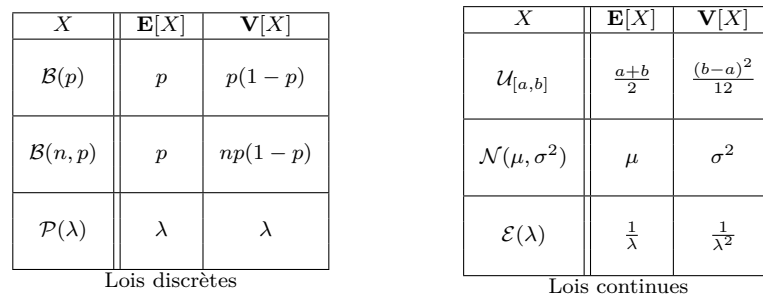

### **Espérance et variance de quelques lois classiques**

## <span id="page-13-0"></span>**Modèle et estimation**

### **L'exemple du décathlon**

• On s'intéresse aux *performances de décathloniens* au cours de deux épreuves (jeux olympiques et décastar)

#### *Quelques problèmes*

- 1. Quelle est la *distribution* de la variable vitesse au 100m ?
- 2. Les *performances* aux decastar et aux jeux olympiques sont-elles *identiques* ?
- 3. Quelles sont les disciplines les plus *influentes* sur le classement ?
- 4. Existe t-il un *lien* entre les performances au 100m et les autres disciplines ?
- 5. Si oui, peut-on le *quantifier* ?

#### **Les données**

• Pour tenter de répondre à ces questions, on dispose des performances d'une vingtaine de décathloniens au cours de deux épreuves :

```
> head(decathlon)
```

```
## 100m Long.jump Shot.put High.jump 400m 110m.hurdle Discus Pole.vault
## SEBRLE 11.04 7.58 14.83 2.07 49.81 14.69 43.75 5.02
## CLAY 10.76 7.40 14.26 1.86 49.37 14.05 50.72 4.92
## KARPOV 11.02 7.30 14.77 2.04 48.37 14.09 48.95 4.92
## BERNARD 11.02 7.23 14.25 1.92 48.93 14.99 40.87 5.32
## YURKOV 11.34 7.09 15.19 2.10 50.42 15.31 46.26 4.72
## WARNERS 11.11 7.60 14.31 1.98 48.68 14.23 41.10 4.92
## Javeline 1500m Rank Points Competition
## SEBRLE 63.19 291.7 1 8217 Decastar
## CLAY 60.15 301.5 2 8122 Decastar
## KARPOV 50.31 300.2 3 8099 Decastar
## BERNARD 62.77 280.1 4 8067 Decastar
## YURKOV 63.44 276.4 5 8036 Decastar
## WARNERS 51.77 278.1 6 8030 Decastar
```
### **Statistiques descriptives (capital)**

```
> p1 <- ggplot(decathlon)+aes(x=Long.jump)+geom_histogram(bins=10)
> p2 <- ggplot(decathlon)+aes(x=Competition,y=Points)+geom_boxplot()
> p3 <- ggplot(decathlon)+aes_(x=as.name("Long.jump"),
                               y = as.name("100m") + geom\_point()> p4 <- ggplot(decathlon)+aes_(x=as.name("Discus"),
                               y = as.name("100m"))+geom point()
```
### > library(gridExtra)

> grid.arrange(p1,p2,p3,p4,nrow=2)

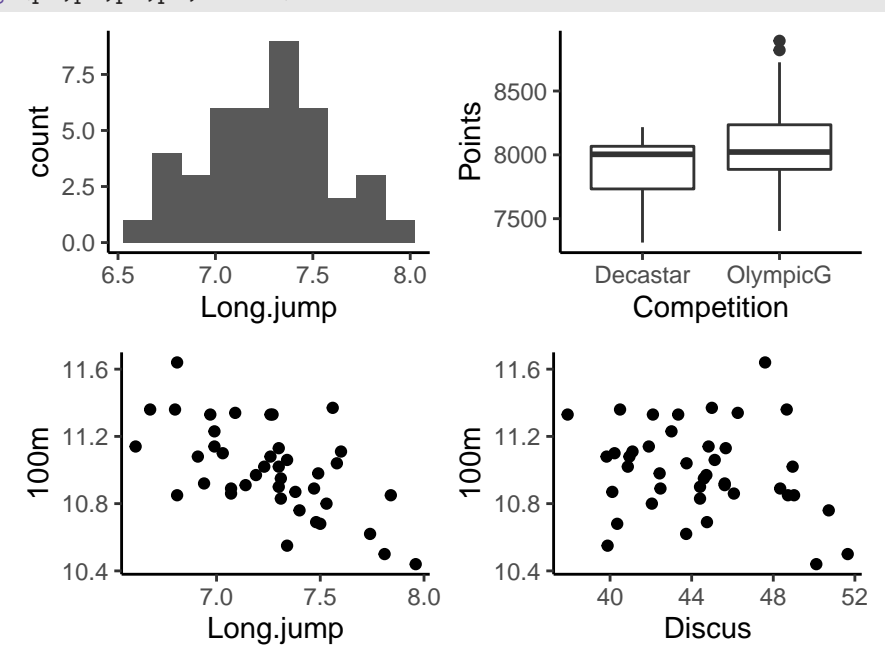

### <span id="page-14-0"></span>**Modèle statistique**

```
• On s'intéresse d'abord uniquement à la variable 100m.
```

```
• On dispose de n = 41 observations x_1, \ldots, x_n
```

```
> decathlon %>% summarize(moy=mean(`100m`), var=var(`100m`),
                         min = min('100m'),max = max('100m')## moy var min max
## 1 10.99805 0.0691811 10.44 11.64
```
#### **Question**

Peut-on dire que le temps moyen au 100m pour les décathloniens est de 10.99 ?

#### **Hazard, aléa. . .**

- Le résultat de 10.99 dépend des *conditions* dans lesquelles l'expérience a été réalisée.
- Si on *re-mesure les performances de nouvelles compétitions*, il est fort possible qu'on n'obtienne *pas la même durée moyenne*.

#### *Remarque*

- Nécessité de prendre en compte que le résultat observé dépend des conditions expérimentales.
- Ces conditions expérimentales vont cependant être difficiles à caractériser précisément.
- On dit souvent que le hasard ou l'aléa intervient dans ces conditions.
- L'approche *statistique* prend en compte le nombre et la dispersion des observations pour apporter une réponse.

### **Modèle statistique**

• Pour prendre en compte cet aléa, on fait l'hypothèse que les observations *x<sup>i</sup>* sont issues d'une loi de probabilité **P***<sup>i</sup>* (inconnue).

#### *Echantillon i.i.d*

- Si les mesures  $x_i$  sont faites de façons indépendantes et dans des conditions identiques, on dit que  $x_1, \ldots, x_n$  sont  $n$ observations indépendantes et de même loi **P**.
- On emploi souvent le terme *échantillon i.i.d* (indépendant et identiquement distribué).

### **Le problème statistique**

#### *Estimer*

- La loi **P** ainsi que toutes ses quantités dérivées (espérance, variance) est et sera toujours inconnue.
- Le travail du statisticien sera d'essayer de retrouver, ou plutôt d'*estimer*, cette loi ou les quantités d'intérêt qui dépendent de cette loi.

### <span id="page-15-0"></span>**Quelques exemples**

### **Efficacité d'un traitement**

- On souhaite tester l'efficacité d'un nouveau traitement (autorisé) sur les performances d'athlètes.
- On traite  $n = 100$  patients athlètes.
- A l'issue de l'étude, 72 patients ont amélioré leurs performances.

#### *Modélisation*

- On note  $x_i=1$  si le $i^{\rm \`eme}$  athlète a amélioré,  $0$  sinon.
- Les  $x_i$  sont issues d'une loi de Bernoulli de paramètre inconnu  $p \in [0,1]$ .
- Si les individus sont choisis de manière indépendante et ont tous la même probabilité de progresser (ce qui peut revenir à dire qu'ils sont au même niveau), il est alors raisonnable de supposer que l'échantillon est *i.i.d*.

#### *Le problème statistique*

Estimer le paramètre *p* :

$$
p = \mathbf{P}(X = 1) = \mathbf{P}("\text{Athlete améliore").}
$$

#### *Exemple d'estimateur*

- Il parait naturel d'estimer *p* par la proportion d'athlètes dans l'échantillon qui ont amélioré leur performance.
- Cela revient à estimer *p* par la moyenne (empirique) des *x<sup>i</sup>* :

$$
\hat{p} = \bar{x}_n = \frac{1}{n} \sum_{i=1}^n x_i.
$$

### **Durée de trajet**

- On s'intéresse à la *durée de trajet moyenne* "domicile/travail".
- *Expérience* : je mesure la durée de trajet domicile/travail pendant plusieurs jours.
- Je récolte  $n = 100$  observations :

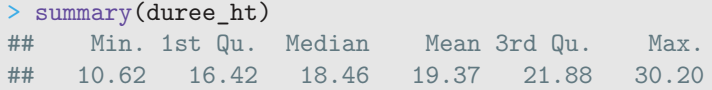

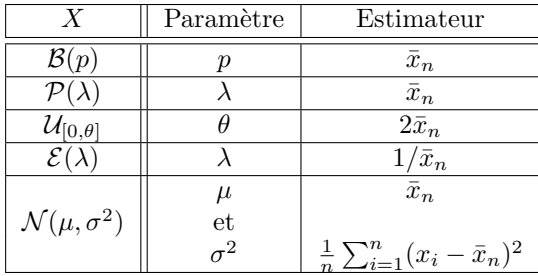

### *Modélisation*

Les données sont issues d'une loi inconnue **P**.

### *Le problème statistique*

Estimer l'espérance (moyenne) *µ* de la loi **P**.

### *Exemple d'estimateur*

Là encore, un estimateur naturel de  $\mu$  est donné par la moyenne empirique

$$
\hat{\mu} = \bar{x}_n = \frac{1}{n} \sum_{i=1}^n x_i.
$$

### **Le modèle gaussien**

### *Cadre*

- $x_1, \ldots, x_n$  i.i.d. de loi  $\mathcal{N}(\mu, \sigma^2)$ .
- Le problème : estimer  $\mu = \mathbf{E}[X]$  et  $\sigma^2 = \mathbf{V}[X]$ .

### **Exemple d'estimateurs**

• *Moyenne empirique* :

$$
\hat{\mu} = \bar{x}_n = \frac{1}{n} \sum_{i=1}^n x_i.
$$

$$
\bullet \quad Variance\,\,emprique:
$$

$$
\widehat{\sigma}^2 = \frac{1}{n} \sum_{i=1}^n (x_i - \bar{x})^2.
$$

### **Autres exemples**

### *Conclusion*

De nombreux estimateurs sont construits à partir de la moyenne empirique  $\bar{x}_n$ .

## <span id="page-17-0"></span>**La moyenne empirique**

#### *Remarque*

• De nombreux estimateurs sont construits à partir de la moyenne empirique

$$
\bar{X}_n = \frac{1}{n} \sum_{i=1}^n X_i.
$$

- La moyenne empirique est une variable aléatoire.
- Elle va donc posséder une loi, une espérance, une variance...

### <span id="page-17-1"></span>**Cas gaussien**

- On se place tout d'abord dans le cas où les observations suivent une *loi gaussienne*.
- On considère alors  $X_1, \ldots, X_n$  un échantillon i.i.d. de loi  $\mathcal{N}(\mu, \sigma^2)$ .

#### *Propriété*

- Dans le cas gaussien, la moyenne empirique  $\bar{X}_n$  suit une loi normale  $\mathcal{N}(\mu, \sigma^2/n)$ .
- On a ainsi

$$
\mathbf{E}[\bar{X}_n] = \mu \quad \text{et} \quad \mathbf{V}[\bar{X}_n] = \frac{\sigma^2}{n}.
$$

#### *Conclusion*

- $\bar{X}_n$  est centrée autour de  $\mu$ .
- Sa dispersion dépend de  $\sigma^2$  et *n*.

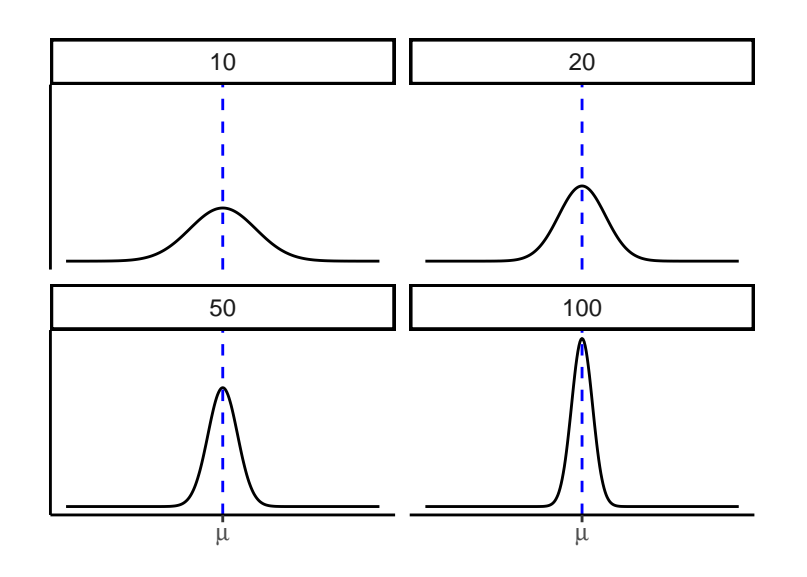

#### *Biais et variance*

- $\bar{X}_n$  tombe toujours en moyenne sur  $\mu$ . On dit que c'est un estimateur sans biais de  $\mu$ .
- Sa précision augmente lorsque :
	- **–** *σ* <sup>2</sup> diminue (difficile à contrôler) ;
	- **–** *n* augmente (lorsqu'on augmente le nombre de mesures).

### <span id="page-18-0"></span>**Cas non gaussien**

- On dispose ici d'un échantillon  $X_1, \ldots, X_n$  i.i.d. (de *même loi*).
- La loi est *quelconque* (discrète, continue...). On note  $\mu = \mathbf{E}[X_1]$  et  $\sigma^2 = \mathbf{V}[X_1]$ .

#### *Propriété*

On a

$$
\mathbf{E}[\bar{X}_n] = \mu \quad \text{et} \quad \mathbf{V}[\bar{X}_n] = \frac{\sigma^2}{n}.
$$

#### **Commentaires**

- L'espérance et la variance de  $\bar{X}_n$  sont identiques au cas gaussien.
- Les remarques faites dans le cas gaussien restent donc valables.
- Seul changement : on ne connait pas ici la loi de  $\bar{X}_n$  (juste son espérance et sa variance).
- Dans de nombreuses applications (*intervalles de confiance*, *tests statistiques*), on a besoin de connaître la loi de  $\bar{X}_n$ .
- On rappelle que, dans le cas gaussien,

$$
\sqrt{n}\frac{\bar{X}_n-\mu}{\sigma} \sim \mathcal{N}(0,1).
$$

• *Interprétation* :  $\mathcal{L}(\bar{X}_n) = \mathcal{N}(\mu, \sigma^2/n)$ .

#### *La puissance du TCL*

- Le *théorème central limite* stipule que, sous des hypothèses très faibles, on peut étendre ce résultat (pour *n* grand) à "n'importe quelle" suite de variables aléatoires indépendantes.
- C'est l'un des résultats les plus impressionnants et les plus utilisés en probabilités et statistique.

### **Le TCL**

#### *Théorème Central Limite (TCL)*

Soit  $X_1, \ldots, X_n$  un *n*-échantillon i.i.d. On note  $\mathbf{E}[X_i] = \mu$ ,  $\mathbf{V}[X_i] = \sigma^2$  et  $\bar{X}_n = \frac{1}{n} \sum_{i=1}^n X_i$ . On a alors

$$
\sqrt{n}\frac{\bar{X}_n-\mu}{\sigma}\overset{\mathcal{L}}{\rightarrow}\mathcal{N}(0,1)\quad\text{quand }n\rightarrow\infty.
$$

- Les hypothèses sont *faibles* : on demande juste des v.a.r i.i.d. qui admettent une variance.
- Conséquence : si *n* est suffisamment grand, on pourra approcher la loi de  $\bar{X}_n$  par la loi  $\mathcal{N}(\mu, \sigma^2/n)$ .
- On pourra écrire  $\mathcal{L}(\bar{X}_n) \approx \mathcal{N}(\mu, \sigma^2/n)$  mais *pas*

$$
\mathcal{L}(\bar{X}_n) \stackrel{\mathcal{L}}{\rightarrow} \mathcal{N}(\mu, \sigma^2/n).
$$

### **TCL pour modèle de Bernoulli**

- *X*1*, . . . , X<sup>n</sup>* i.i.d. de loi de Bernoulli de paramètre *p* ∈ [0*,* 1].
- On a donc  $\mathbf{E}[X_1] = p$  et  $\mathbf{V}[X_1] = p(1-p)$ .

#### *TCL*

On a d'après le TCL

$$
\sqrt{n}\frac{\bar{X}_n-p}{\sqrt{p(1-p)}}\xrightarrow{\mathcal{L}}\mathcal{N}(0,1)\quad\text{quand}\,\,n\to\infty.
$$

#### **Conséquence**

On peut donc *approcher la loi* de la moyenne empirique  $\bar{X}_n$  par la loi

$$
\mathcal{N}\left(p, \frac{p(1-p)}{n}\right).
$$

• Approximation TCL pour le modèle de Bernoulli  $\mathcal{B}(1/2)$  avec  $n = 50, 100, 200, 500$ .

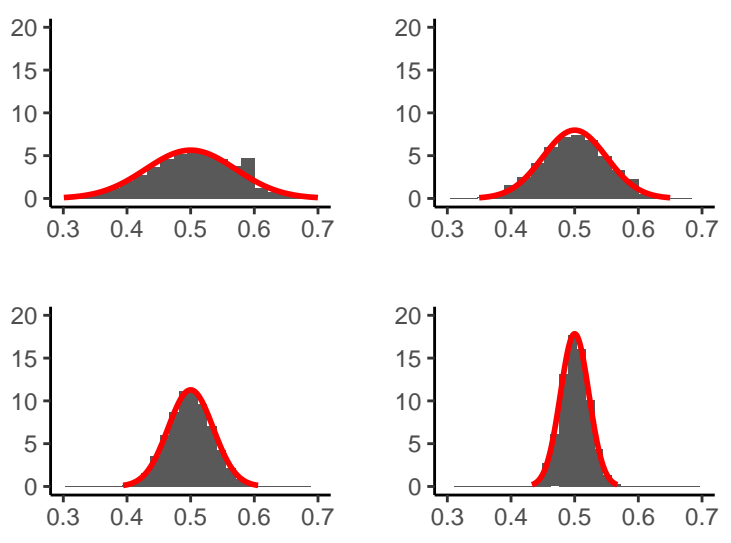

## <span id="page-19-0"></span>**Intervalles de confiance**

### **Motivations**

- Donner une *seule valeur* pour estimer un paramètre peut se révéler trop ambitieux.
- *Exemple :* la performance est de 72% lorsque on prend le traitement (alors qu'on ne l'a *testé que sur 100 athlètes*).
- Il peut parfois être plus raisonnable de donner une réponse dans le genre, la performance se trouve dans l'*intervalle* [70%*,* 74%] avec une *confiance* de 90%.

### **Un exemple**

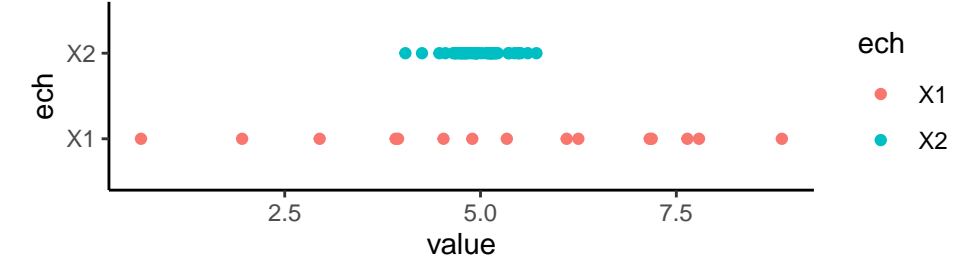

### *Remarque*

- Ces deux échantillons sembelent avoir (à peu près) la même moyenne.
- Cependant, l'échantillon 2 semble être plus précis pour estimer cette moyenne.
- $X_1, \ldots, X_n$  un échantillon i.i.d. de loi **P** inconnue.
- Soit  $\theta$  un paramètre inconnu, par exemple  $\theta = \mathbf{E}[X]$ .

### *Définition*

Soit  $\alpha \in ]0,1[$ . On appelle intervalle de confiance pour *θ* tout intervalle de la forme [*A<sub>n</sub>*, *B<sub>n</sub>*], où *A<sub>n</sub>* et *B<sub>n</sub>* sont des fonctions telles que :

$$
\mathbf{P}(\theta \in [A_n, B_n]) = 1 - \alpha.
$$

#### *Définition*

Si  $\lim_{n\to\infty} P(\theta \in [A_n, B_n]) = 1 - \alpha$ , on dit que  $[A_n, B_n]$  est un *intervalle de confiance asymptotique* pour  $\theta$  au niveau  $1 - \alpha$ .

### **Construction d'IC**

- Un *intervalle de confiance* pour un paramètre inconnu *θ* se construit généralement à partir d'un estimateur de *θ* dont on connait la loi.
- A partir de la loi de  $\hat{\theta}$ , on cherche deux bornes  $A_n$  et  $B_n$  telle que

$$
\mathbf{P}(\theta \in [A_n, B_n]) = 1 - \alpha.
$$

#### **Remarque**

A priori, plus *α* est *petit*, plus l'intervalle aura un *grande amplitude*.

### **Exemple**

- $X_1, \ldots, X_n$  i.i.d. de loi normale  $\mathcal{N}(\mu, 1)$ .
- *Question*: IC de niveau 0.95 pour  $\mu$  ?

#### *Construction de l'IC*

- Estimateur :  $\hat{\mu} = \bar{X}_n$ .
- Loi de l'estimateur :  $\mathcal{L}(\hat{\mu}) = \mathcal{N}(\mu, 1/n)$ .
- On déduit

$$
\mathbf{P}\left(\hat{\mu} - q_{1-\alpha/2}\frac{1}{\sqrt{n}} \leq \mu \leq \hat{\mu} + q_{1-\alpha/2}\frac{1}{\sqrt{n}}\right) = 1 - \alpha.
$$

• Un intervalle de confiance de niveau 1 − *α* est donc donné par

$$
\left[\hat{\mu} - q_{1-\alpha/2} \frac{1}{\sqrt{n}}, \hat{\mu} + q_{1-\alpha/2} \frac{1}{\sqrt{n}}\right]
$$

*.*

### **Quantiles**

- *q*<sub>1−*α*/2</sub> désigne le *quantile d'ordre* 1 − *α*/2 de la loi normale  $\mathcal{N}(0,1)$ .
- Il est défini par

$$
\mathbf{P}\left(X \leq q_{1-\alpha/2}\right) = 1 - \frac{\alpha}{2}.
$$

### **Définition**

Plus généralement, le *quantile d'ordre α* d'une variable aléatoire *X* est défini par le réel *qα* vérifiant

 $P(X \leq q_\alpha) \geq \alpha$  et  $P(X \geq q_\alpha) \geq 1 - \alpha$ .

• Les quantiles sont généralement renvoyés par les *logiciels statistique* :

```
> c(qnorm(0.975),qnorm(0.95),qnorm(0.5))
## [1] 1.959964 1.644854 0.000000
```
### **Une exemple à la main**

•  $n = 50$  observation issues d'une loi  $\mathcal{N}(\mu, 1)$  :

 $>$  head $(X)$ ## [1] 3.792934 5.277429 6.084441 2.654302 5.429125 5.506056

• *Estimation* de  $\mu$  :

```
> mean(X)## [1] 4.546947
```
• *Intervalle de confiance* de niveau 95% :

```
> binf <- mean(X)-qnorm(0.975)*1/sqrt(50)
> bsup <- mean(X)+qnorm(0.975)*1/sqrt(50)
> c(binf,bsup)
## [1] 4.269766 4.824128
```
#### **Loi normale (cas réel)**

- $X_1, \ldots, X_n$  i.i.d de loi  $\mathcal{N}(\mu, \sigma^2)$ .
- On a vu qu'un IC pour *µ* est donné par

$$
\left[\hat{\mu}-q_{1-\alpha/2}\frac{\sigma}{\sqrt{n}},\hat{\mu}+q_{1-\alpha/2}\frac{\sigma}{\sqrt{n}}\right].
$$

 $(X_i - \bar{X}_n)^2$ 

1

*.*

*.* (1)

 $\widehat{\sigma^2} = \frac{1}{n}$  $\frac{1}{n}\sum_{n=1}^{n}$ *i*=1

 $\left[\hat{\mu} - q_{1-\alpha/2} \frac{\hat{\sigma}}{\sqrt{n}}, \hat{\mu} + q_{1-\alpha/2} \frac{\hat{\sigma}}{\sqrt{n}}\right]$ 

### *Problème*

- Dans la vraie vie, *σ* est inconnu !
- L'intervalle de confiance n'est donc pas calculable.

### **Idée**

- 1. Estimer  $\sigma^2$  par
- 2. Et considérer l'IC :
- 

- *Problème*
	- On a bien

• mais

avec

- $\sqrt{n} \frac{\bar{X}_n \mu}{\sqrt{n}}$  $\frac{\mu}{\sigma} \sim \mathcal{N}(0, 1)$  $\sqrt{n} \frac{\bar{X}_n - \mu}{\hat{X}_n}$  $\frac{\mu}{\hat{\sigma}} \neq \mathcal{N}(0, 1)$
- Pour avoir la loi de

$$
\sqrt{n}\frac{\bar{X}_n - \mu}{\hat{\sigma}} \neq \mathcal{N}(0, 1)
$$

$$
\hat{\sigma}^2 = \frac{1}{n}\sum_{i=1}^n (X_i - \bar{X}_n)^2
$$

• il faut définir d'autres *lois de probabilité*.

### **La loi normale (Rappel)**

### **Définition**

• Une v.a.r *X* suit une loi *normale* de paramètres  $\mu \in \mathbb{R}$  et  $\sigma^2 > 0$  admet pour densité

$$
f(x) = \frac{1}{\sqrt{2\pi}\sigma} \exp\left(-\frac{(x-\mu)^2}{2\sigma^2}\right)
$$

### *Propriétés*

- $\mathbf{E}[X] = \mu$  et  $\mathbf{V}[X] = \sigma^2$ .
- Si  $X \sim N(\mu, \sigma^2)$  alors

$$
\frac{X-\mu}{\sigma} \sim \mathcal{N}(0,1).
$$

### $L$ oi du  $\chi^2$

### **Définition**

- Soit  $X_1, ..., X_n$  *n* variables aléatoires réelles indépendantes de loi  $\mathcal{N}(0,1)$ . La variable  $Y = X_1^2 + ... + X_n^2$  suit une loi du *Chi-Deux à n degrés de liberté*. Elle est notée  $\chi^2(n)$ .
- **E**[*Y*] = *n* et **V**[*Y*] = 2*n*.

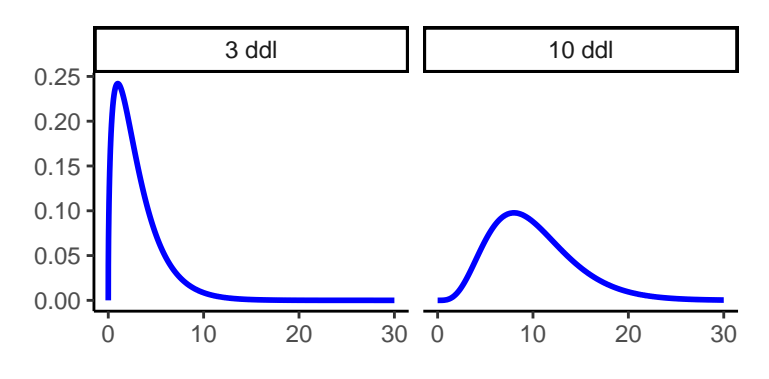

### **Loi de Student**

### **Définition**

• Soient *X* et *Y* deux v.a.r. *indépendantes* de loi  $\mathcal{N}(0,1)$  et  $\chi^2(n)$ . Alors la v.a.r.

$$
T = \frac{X}{\sqrt{Y/n}}
$$

suit une *loi de student à n degrés de liberté*. On note  $\mathcal{T}(n)$ .

- **E**[*T*] = 0 et **V**[*T*] =  $n/(n-2)$ .
- Lorsque *n est grand* la loi de student à *n* degrés de liberté peut être *approchée par la loi* N (0*,* 1).

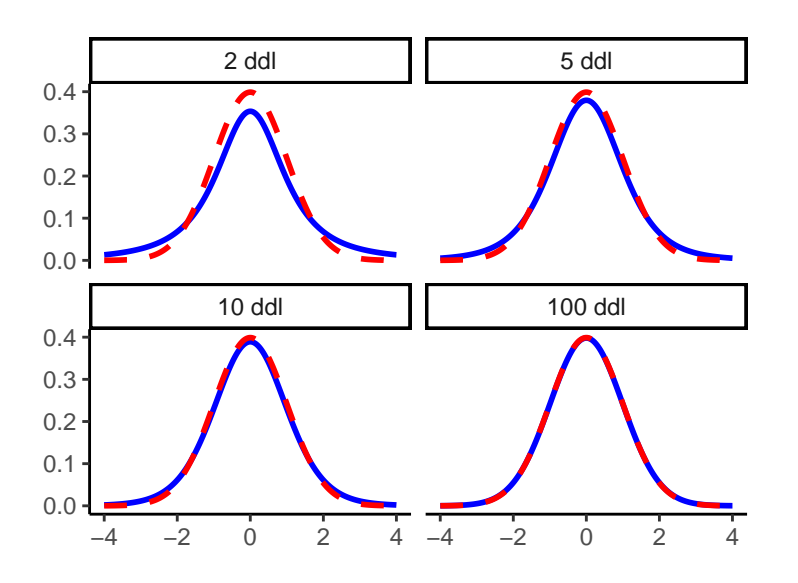

#### *Légende*

Densités des lois de student à 2, 5, 10 et 100 degrés de liberté (bleu) et densité de la loi  $\mathcal{N}(0,1)$  (rouge).

### **Loi de Fisher**

### **Définition**

• Soient *X* et *Y* deux v.a.r *indépendantes* de lois  $\chi^2(m)$  et  $\chi^2(n)$ . Alors la v.a.r

$$
F = \frac{X/m}{Y/m}
$$

suit une *loi de Fisher à m et n degrés de liberté*. On note  $\mathcal{F}(m, n)$ .

• Si  $F \sim \mathcal{F}(m, n)$  alors  $1/F \sim \mathcal{F}(n, m)$ .

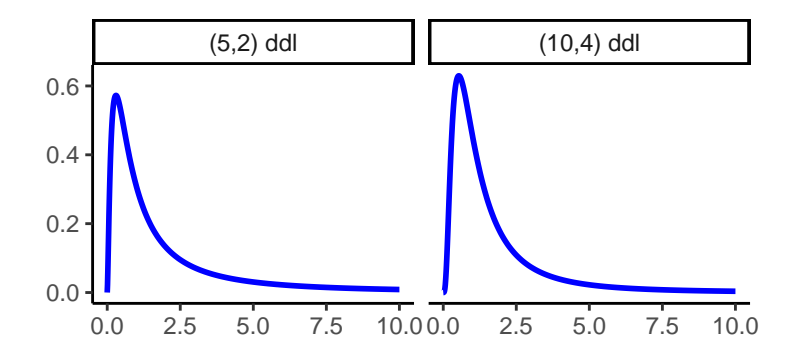

### **Théorème de Cochran**

- $X_1, \ldots, X_n$  i.i.d. de loi  $\mathcal{N}(\mu, \sigma^2)$ .
- On note

$$
S^{2} = \frac{1}{n-1} \sum_{i=1}^{n} (X_{i} - \bar{X}_{n})^{2}.
$$

### *Théorème de Cochran*

On a alors

1. 
$$
(n-1)\frac{S^2}{\sigma^2} \sim \chi^2(n-1)
$$
.

- 2.  $\bar{X}_n$  et  $S^2$  sont indépendantes.
- 3. On déduit

$$
\sqrt{n}\frac{\bar{X}_n-\mu}{S} \sim \mathcal{T}(n-1).
$$

#### **Remarque**

1 et 3 sont très importants pour construire des *intervalles de confiance*.

### **IC pour la loi gaussienne**

#### *IC pour µ*

On déduit du résultat précédent qu'un IC de niveau  $1 - \alpha$  pour  $\mu$  est donné par

$$
\[ \bar{X}_n - t_{1-\alpha/2} \frac{S}{\sqrt{n}}, \bar{X}_n + t_{1-\alpha/2} \frac{S}{\sqrt{n}} \],
$$

où *t*1−*α/*<sup>2</sup> est le quantile d'ordre 1 − *α/*2 de la loi de Student à *n* − 1 ddl.

#### *IC* pour  $\sigma^2$

Un IC de niveau  $1 - \alpha$  pour  $\sigma^2$  est donné par

$$
\[\frac{(n-1)S^2}{\chi_{1-\alpha/2}}, \frac{(n-1)S^2}{\chi_{\alpha/2}}\]
$$

où *χ*<sub>1−*α/*2</sub> et *χ<sub>α/</sub>*<sub>2</sub> sont les quantiles d'ordre 1 − *α/*2 et *α/*2 de loi *χ*<sup>2</sup>(*n* − 1).

### **Exemple (IC pour**  $\mu$ )

```
• n = 50 observation issues d'une loi \mathcal{N}(\mu, \sigma^2):
```
 $>$  head(X) ## [1] 3.792934 5.277429 6.084441 2.654302 5.429125 5.506056

• *Estimation* de  $\mu$  :

> mean(X) ## [1] 4.546947

• *Estimation* de  $\sigma^2$ :

 $> S \leftarrow \text{var}(X)$  $>$  S ## [1] 0.783302

• *Intervalle de confiance* de niveau 95% :

```
> binf <- mean(X)-qt(0.975,49)*sqrt(S)/sqrt(50)
> bsup <- mean(X)+qt(0.975,49)*sqrt(S)/sqrt(50)
> c(binf,bsup)
## [1] 4.295420 4.798474
```
• On peut obtenir directement l'intervalle de confiance à l'aide de la fonction *t.test* :

```
> t.test(X)$conf.int
## [1] 4.295420 4.798474
## attr(,"conf.level")
## [1] 0.95
```
#### **Autre exemple**

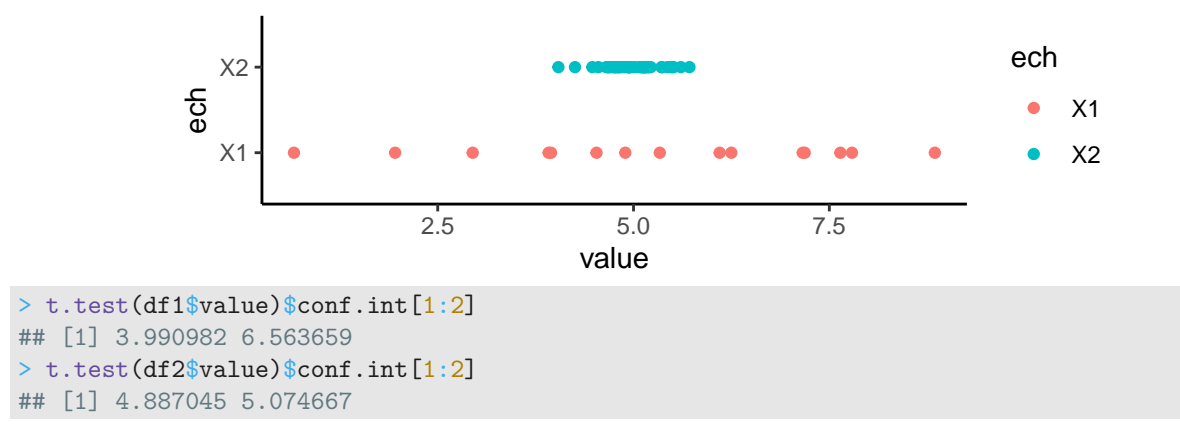

### *Conclusion*

Sans surprise, on retrouve bien qu'on est *plus précis* avec l'échantillon 2.

### **Exemple (IC pour**  $\sigma^2$ )

• On obtient l'IC pour *σ* <sup>2</sup> à l'aide de la formule

$$
\left[\frac{(n-1)S^2}{\chi_{1-\alpha/2}}, \frac{(n-1)S^2}{\chi_{\alpha/2}}\right]
$$

• On peut donc le calculer sur *R* :

```
> binf <- 49*S/qchisq(0.975,49)
> bsup <- 49*S/qchisq(0.025,49)
> c(binf,bsup)
## [1] 0.5465748 1.2163492
```
### **Application décathlon**

• IC de niveau 95% pour la longueur moyenne en saut en longueur :

```
> t.test(decathlon$Long.jump)$conf.int
## [1] 7.160131 7.359869
## attr(,"conf.level")
## [1] 0.95
```
- IC de niveau  $95\%$  pour la temps moyen au  $1500\mathrm{m}$  :

```
> t.test(decathlon$`1500m`)$conf.int
## [1] 275.3403 282.7094
## attr(,"conf.level")
## [1] 0.95
```
• IC de niveau 90% pour la temps moyen au 1500m :

```
> t.test(decathlon$`1500m`,conf.level=0.90)$conf.int
## [1] 275.9551 282.0946
## attr(,"conf.level")
## [1] 0.9
```
#### *Remarque*

L'IC à 95% a une amplitude plus grande que celui à 90% (c'est *normal*).

#### **Comparer des moyennes**

### *Question (fréquente)*

- Peut-on dire que deux populations ont les mêmes catactéristiques ?
- Ou plus simplement que deux caractéristiques ont la même moyenne ?

### **Observations**

- $X_1, \ldots, X_{n_1}$  observations pour la population 1.
- $Y_1, \ldots, Y_{n_2}$  observations pour la population 2.

### **Exemple**

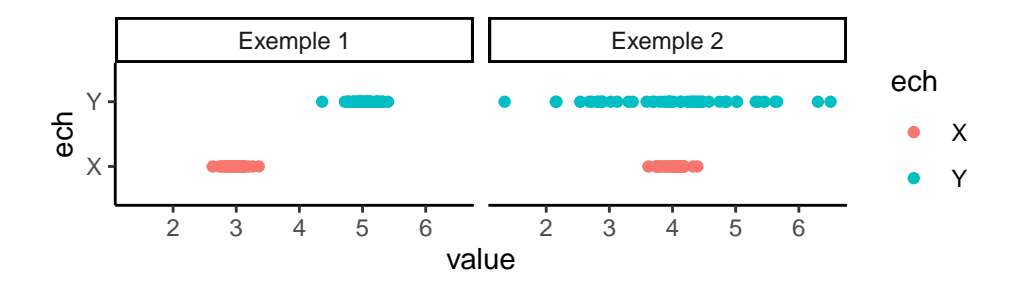

#### *Idée*

Utiliser des IC pour décider.

### **Comparer des moyennes.**

- *Approche* : constuire un IV pour  $\mu_X \mu_Y$  et regarder si 0 est à l'intérieur de l'IC
- *Méthode* : trouver la loi de  $\bar{X} \bar{Y}$ .
- *Résultat* : cette loi est proche d'un loi Gaussienne. On peut montrer plus préciséement que

$$
\frac{\bar{X}-\bar{Y}}{\sqrt{\frac{S_X^2}{n_1}+\frac{S_Y^2}{n_2}}}
$$

suit un loi de Student à *ν* degrés de liberté (*ν* par de forme explicite pour *ν*).

• On déduit de ces résultats des *IC* pour  $\mu_X - \mu_Y$ .

• On reprend les deux échantillons des diapos précédentes.

```
> t.test(df1$value,df2$value)
##
## Welch Two Sample t-test
##
## data: df1$value and df2$value
## t = -55.526, df = 81.644, p-value < 2.2e-16
## alternative hypothesis: true difference in means is not equal to 0
## 95 percent confidence interval:
## -2.134079 -1.986443
## sample estimates:
## mean of x mean of y
## 2.965286 5.025547
```
### *Conclusion*

0 n'étant pas dans l'intervalle de confiance, on peut penser que les moyennes sont proches.

```
> t.test(df3$value,df4$value)
##
## Welch Two Sample t-test
##
## data: df3$value and df4$value
## t = 0.05457, df = 52.455, p-value = 0.9567
## alternative hypothesis: true difference in means is not equal to 0
## 95 percent confidence interval:
## -0.3040912 0.3210965
## sample estimates:
## mean of x mean of y
## 4.015909 4.007406
```
#### *Conclusion*

0 étant dans l'intervalle de confiance, on peut penser que les moyennes sont proches.

• Les procédures de test statistique permettront de préciser cette méthodologie.